#### ГОСУДАРСТВЕННОЕ БЮДЖЕТНОЕ ПРОФЕССИОНАЛЬНОЕ ОБРАЗОВАТЕЛЬНОЕ УЧРЕЖДЕНИЕ АРХАНГЕЛЬСКОЙ ОБЛАСТИ «МИРНИНСКИЙ ПРОМЫШЛЕННО-ЭКОНОМИЧЕСКИЙ ТЕХНИКУМ»

# **РАБОЧАЯ ПРОГРАММА УЧЕБНОЙ ДИСЦИПЛИНЫ**

### **ИНФОРМАЦИОННЫЕ ТЕХНОЛОГИИ В ПРОФЕССИОНАЛЬНОЙ ДЕЯТЕЛЬНОСТИ**

*название дисциплины*

Для специальности: 40.02.01 Право и организация социального обеспечения

(заочное отделение)

# 40.02.01.ОП.14

2023 г.

Рабочая программа учебной дисциплины «Информационные технологии в профессиональной деятельности» разработана на основе Федерального государственного образовательного стандарта (далее - ФГОС) по специальности среднего профессионального образования (далее СПО) 40.02.01 Право и организация социального обеспечения

Организация-разработчик: государственное бюджетное профессиональное образовательное учреждение Архангельской области «Мирнинский промышленно-экономический техникум»

Разработчик: Кузнецова С.П., зав. дневным отделением

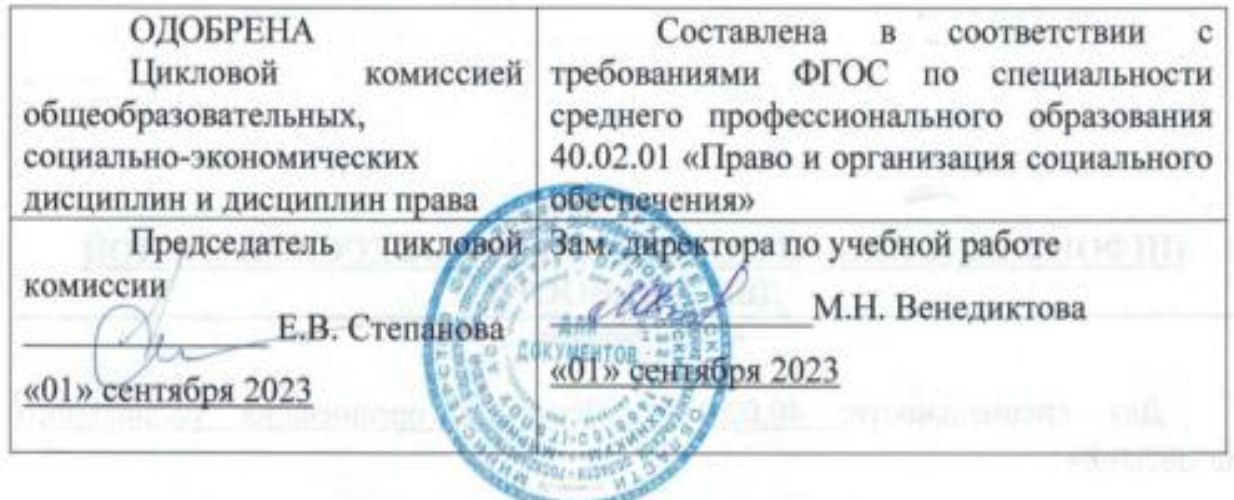

# **СОДЕРЖАНИЕ**

# СТР.

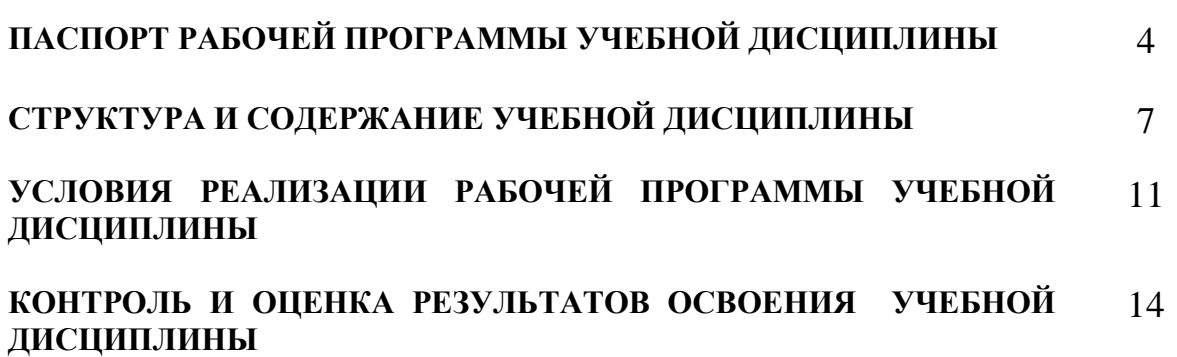

### **1. ПАСПОРТ РАБОЧЕЙ ПРОГРАММЫ УЧЕБНОЙ ДИСЦИПЛИНЫ «Информационные технологии в профессиональной деятельности»**

#### **1.1. Область применения программы**

Рабочая программа учебной дисциплины является частью основной профессиональной образовательной программы в соответствии с ФГОС по специальности СПО 40.02.01 Право и организация социального обеспечения базовой подготовки, входящей в состав укрупненной группы специальностей СПО 40.00.00 Гуманитарные науки.

Рабочая программа учебной дисциплины может быть использована в дополнительном профессиональном образовании (в программах повышения квалификации и переподготовки), где необходимы знания и умения использования информационных технологий в профессиональной деятельности.

#### **1.2. Место дисциплины в структуре основной профессиональной образовательной программы**

Дисциплина «Информационные технологии в профессиональной деятельности» является общепрофессиональной дисциплиной профессионального цикла.

#### **1.3. Цели и задачи дисциплины – требования к результатам освоения дисциплины:**

В результате освоения дисциплины обучающийся **должен уметь**:

- использовать программное обеспечение в профессиональной деятельности;
- применять компьютерные и телекоммуникационные средства;
- работать с информационными справочно-поисковыми системами;
- использовать прикладные программы в профессиональной деятельности;
- работать с электронной почтой;
- использовать ресурсы локальных и глобальных информационных сетей;

В результате освоения дисциплины обучающийся **должен знать**:

- состав, функции информационных и телекоммуникационных технологий, возможности их использования в профессиональной деятельности;
- основные правила и методы работы с пакетами прикладных программ;
- понятие информационных систем и информационных технологий;
- понятие правовой информации как среды информационной системы;
- назначение, возможности, структуру, принцип работы информационных справочно-правовых систем;
- теоретические основы, виды и структуру баз данных;
- возможности сетевых технологий работы с информацией.

#### **1.4 Количество часов на освоение программы дисциплины:**

максимальной учебной нагрузки обучающегося – 84 часа, в том числе:

- обязательной аудиторной учебной нагрузки обучающегося 16 часов;
- практических занятий 4 часов;
- самостоятельной работы обучающегося 68 часа.

# **2. СТРУКТУРА И СОДЕРЖАНИЕ УЧЕБНОЙ ДИСЦИПЛИНЫ**

# **2.1. Объем учебной дисциплины и виды учебной работы**

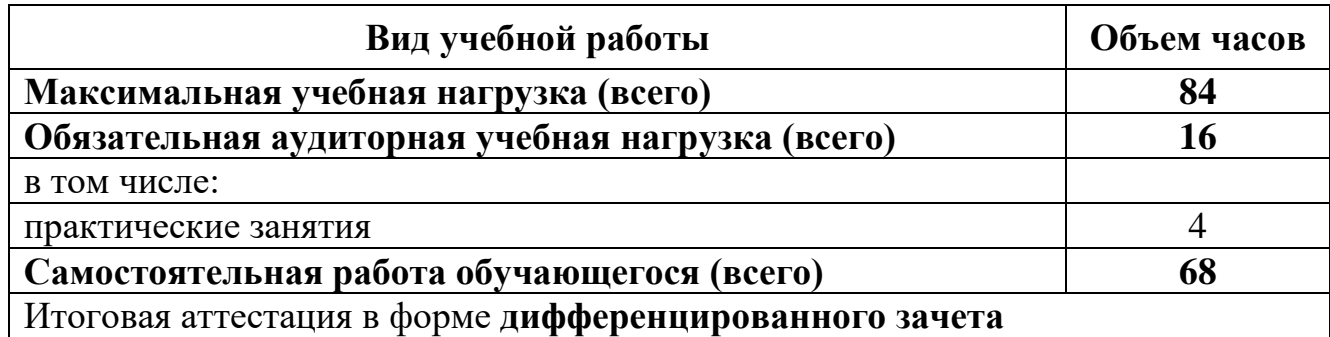

# **2.2.Тематический план и содержание учебной дисциплины «Информационные технологии в профессиональной деятельности»**

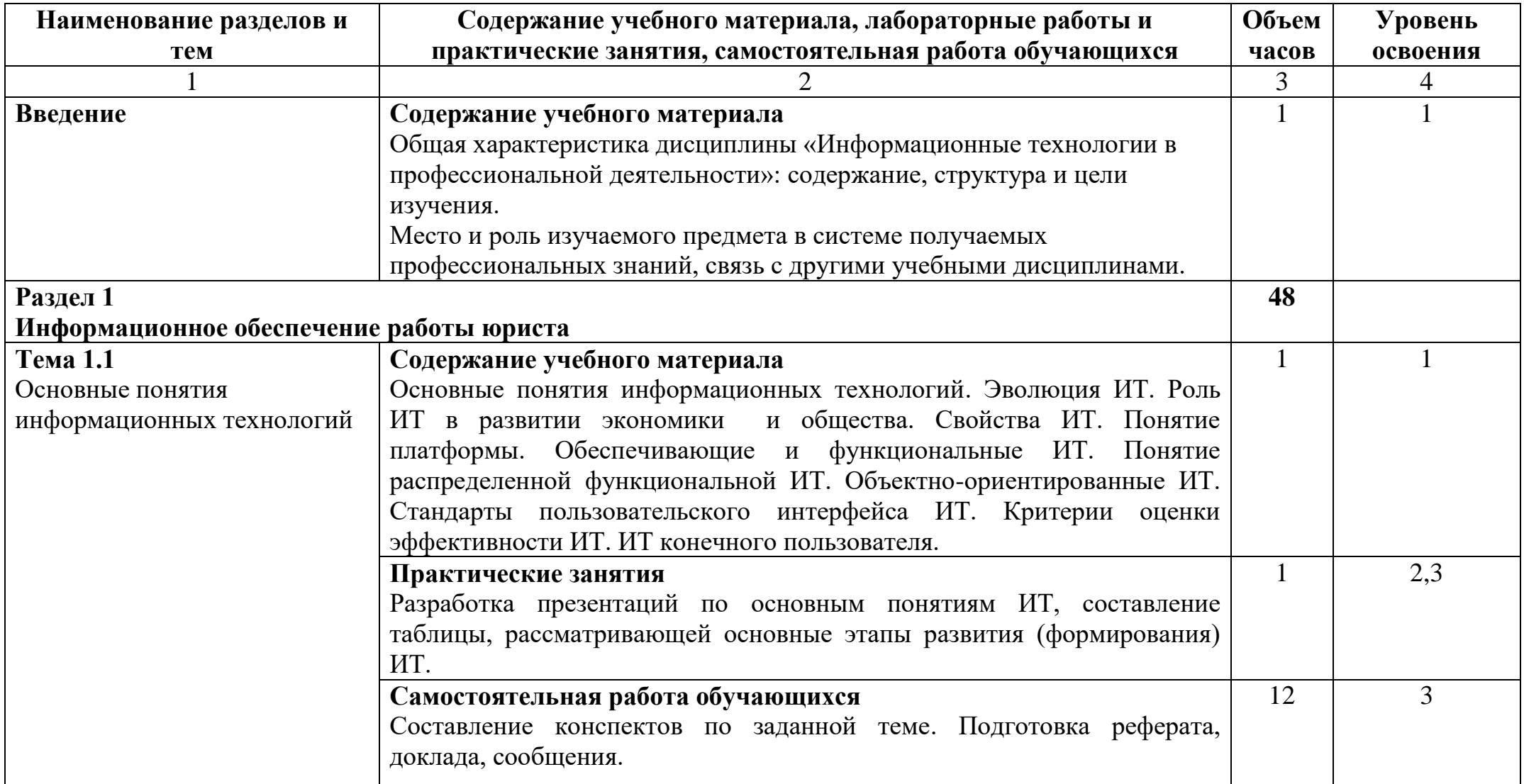

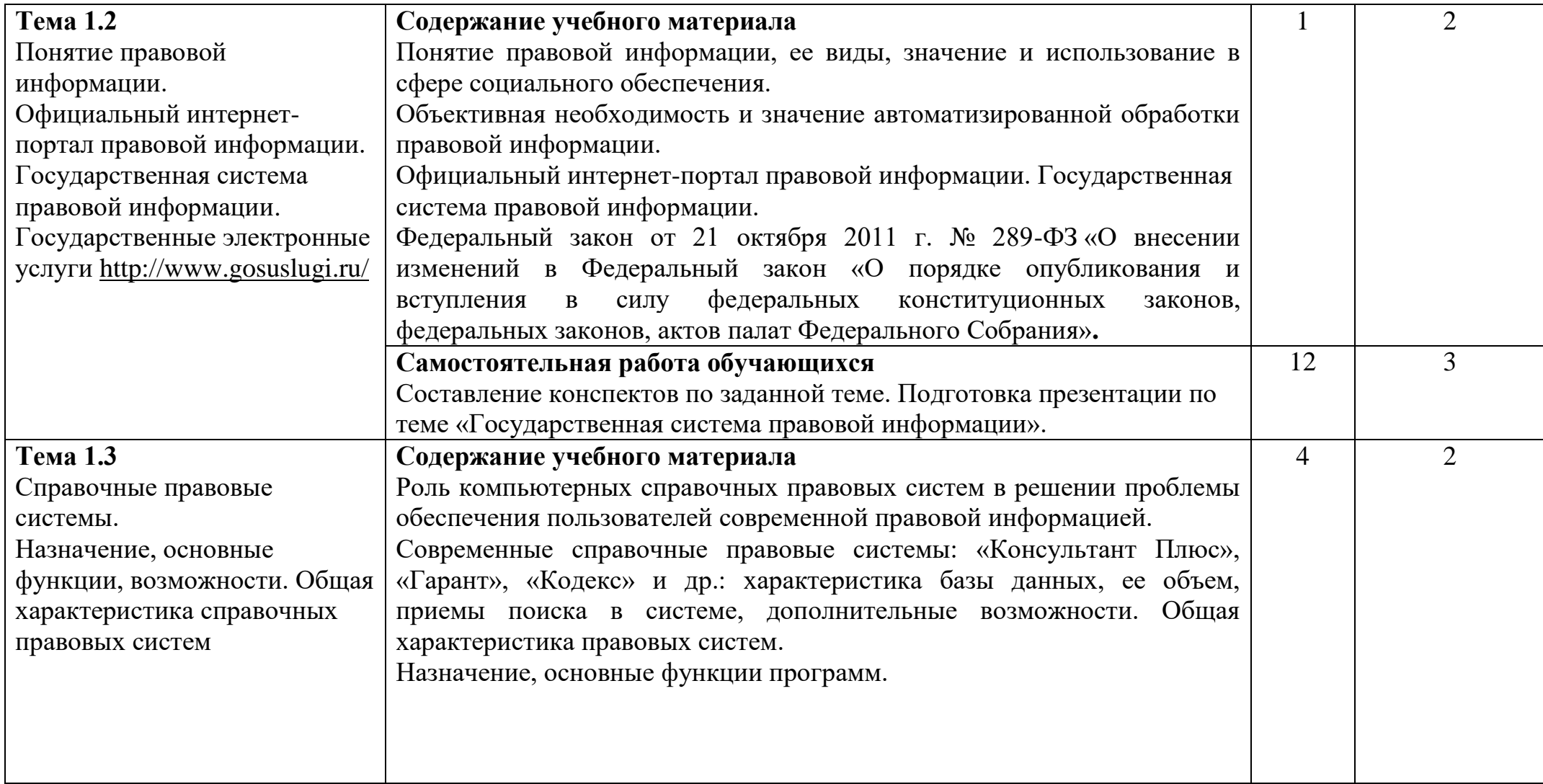

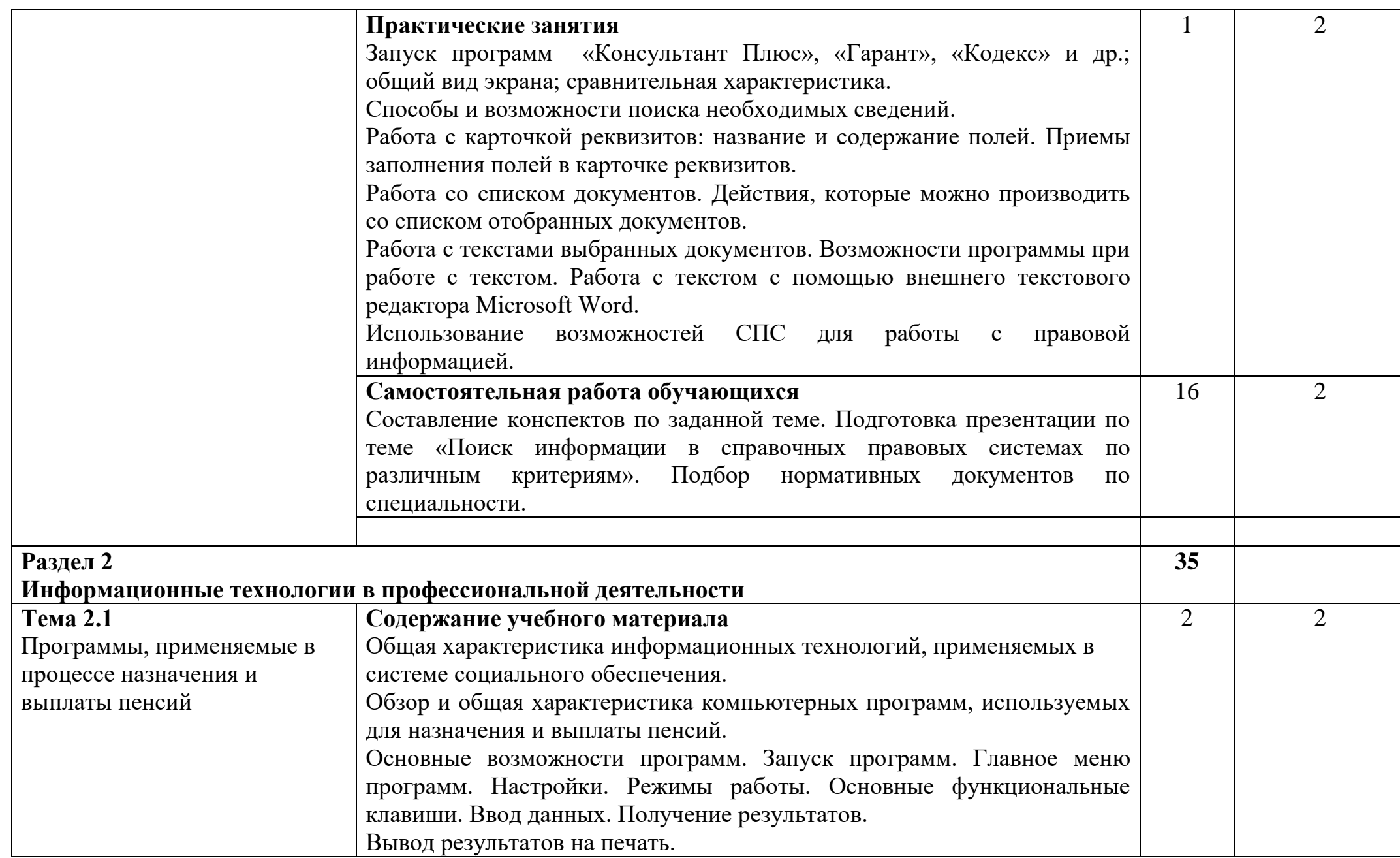

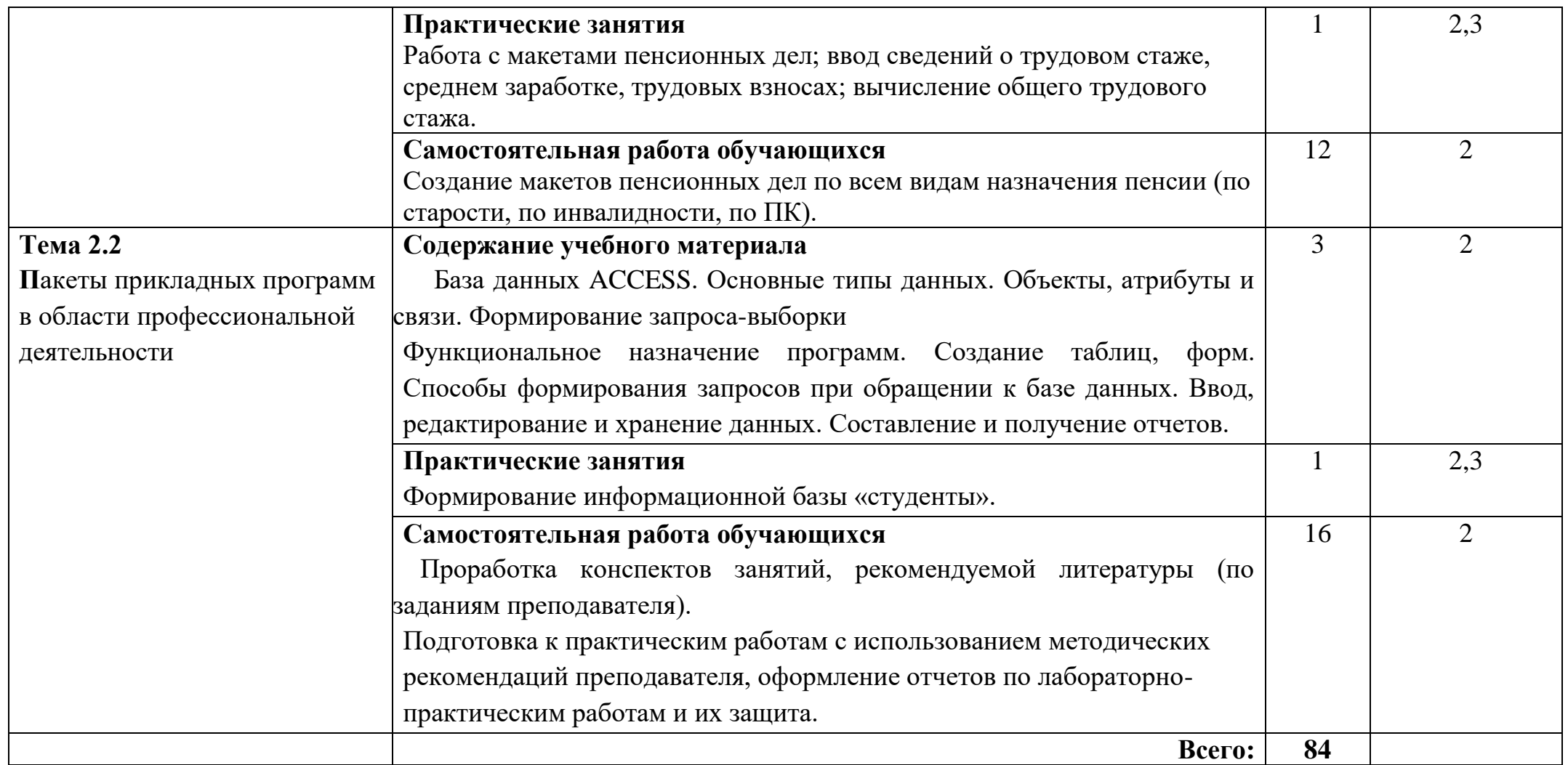

Для характеристики уровня освоения учебного материала используются следующие обозначения:

- 1. ознакомительный (узнавание ранее изученных объектов, свойств);
- 2. репродуктивный (выполнение деятельности по образцу, инструкции или под руководством)
- 3. продуктивный (планирование и самостоятельное выполнение деятельности, решение проблемных задач)

# **3. УСЛОВИЯ РЕАЛИЗАЦИИ УЧЕБНОЙ ДИСЦИПЛИНЫ**

### **3.1. Требования к минимальному материально-техническому обеспечению**

Для реализация учебной дисциплины имеется учебной компьютерный класс

Оборудование компьютерной лаборатории:

- посадочные места по количеству обучающихся;
- рабочее место преподавателя;
- маркерная доска;
- учебно-методическое обеспечение.

Технические средства обучения:

- компьютеры по количеству обучающихся;
- локальная компьютерная сеть и глобальная сеть Интернет;
- лицензионное системное и прикладное программное обеспечение;
- лицензионное антивирусное программное обеспечение;
- лицензионное специализированное программное обеспечение;
- мультимедиапроектор.

### **3.2. Информационное обеспечение обучения**

# **Перечень рекомендуемых учебных изданий, Интернет-ресурсов, дополнительной литературы**

Нормативные правовые акты:

- 1. Федеральный закон от 27 июля 2006 г. N 149-ФЗ "Об информации, информационных технологиях и о защите информации" (с изменениями и дополнениями).
- 2. Концепция правовой информатизации России (утв. [Указом](http://base.garant.ru/179311/#top) Президента РФ от 28 июня 1993 г. N 966) (с изменениями от 19 ноября 2003 г., 22 марта 2005 г.).
- 3. [Федеральный закон от 21 октября 2011 г. № 289-ФЗ](http://www.pravo.gov.ru/export/sites/default/doc/289-11.pdf) «О внесении изменений в Федеральный закон «О порядке опубликования и вступления в силу федеральных конституционных законов, федеральных законов, актов палат Федерального Собрания».
- 4. Государственной системы правовой информации, созданной в рамках реализации государственной политики в области правовой информатизации Российской Федерации.
- 5. Государственная система правовой информации.

6. Федеральный закон от 01.04.1996 №27–ФЗ "Об индивидуальном (персонифицированном учете в системе обязательного пенсионного страхования".

Основные источники:

- 1. Михеева Е.В. Информационные технологии в профессиональной деятельности: учеб. пособие. – М.: ОИЦ «Академия», 2022. – 384 с.
- 2. Михеева Е.В. Информационные технологии в профессиональной деятельности экономиста и бухгалтера: учеб. Пособие для студ. Учреждений сред. проф. образования/ Е.В. Михеева, Е.Ю. Тарасова, О.И. Титова.– М.: Издательский центр «Академия», 2016. – 240с.
- 3. Михеева Е.В. Практикум по информационным технологиям в профессиональной деятельности: учеб. пособие. – М.: ТК Велби, Изд-во Проспект, 2008. – 288 с.

Дополнительные источники:

- 1. Безека С.В. Создание презентаций в Ms PowerPoint 2007. СПб.: ПИТЕР,  $2023. - 275$  c.
- 2. Ташков П.А. Интернет. Общие вопросы. СПб.: ПИТЕР, 2010. 416 с.

Электронный ресурс:

- 1. MS Office 2007 Электронный видео учебник. Форма доступа: http:// gigasize.ru.
- 2. Официальный интернет-портал правовой информации (www.pravo.gov.ru).
- 3. Электронный ресурс: Российское образование. Федеральный портал. Форма доступа: http:// www.edu.ru/fasi.
- 4. Электронный ресурс: Лаборатория виртуальной учебной литературы. Форма доступа: http:// www.gaudeamus.omskcity.com.

# **4. КОНТРОЛЬ И ОЦЕНКА РЕЗУЛЬТАТОВ ОСВОЕНИЯ ДИСЦИПЛИНЫ**

**Контроль и оценка** результатов освоения дисциплины осуществляется преподавателем в процессе проведения практических занятий, тестирования, а также выполнения студентами индивидуальных заданий.

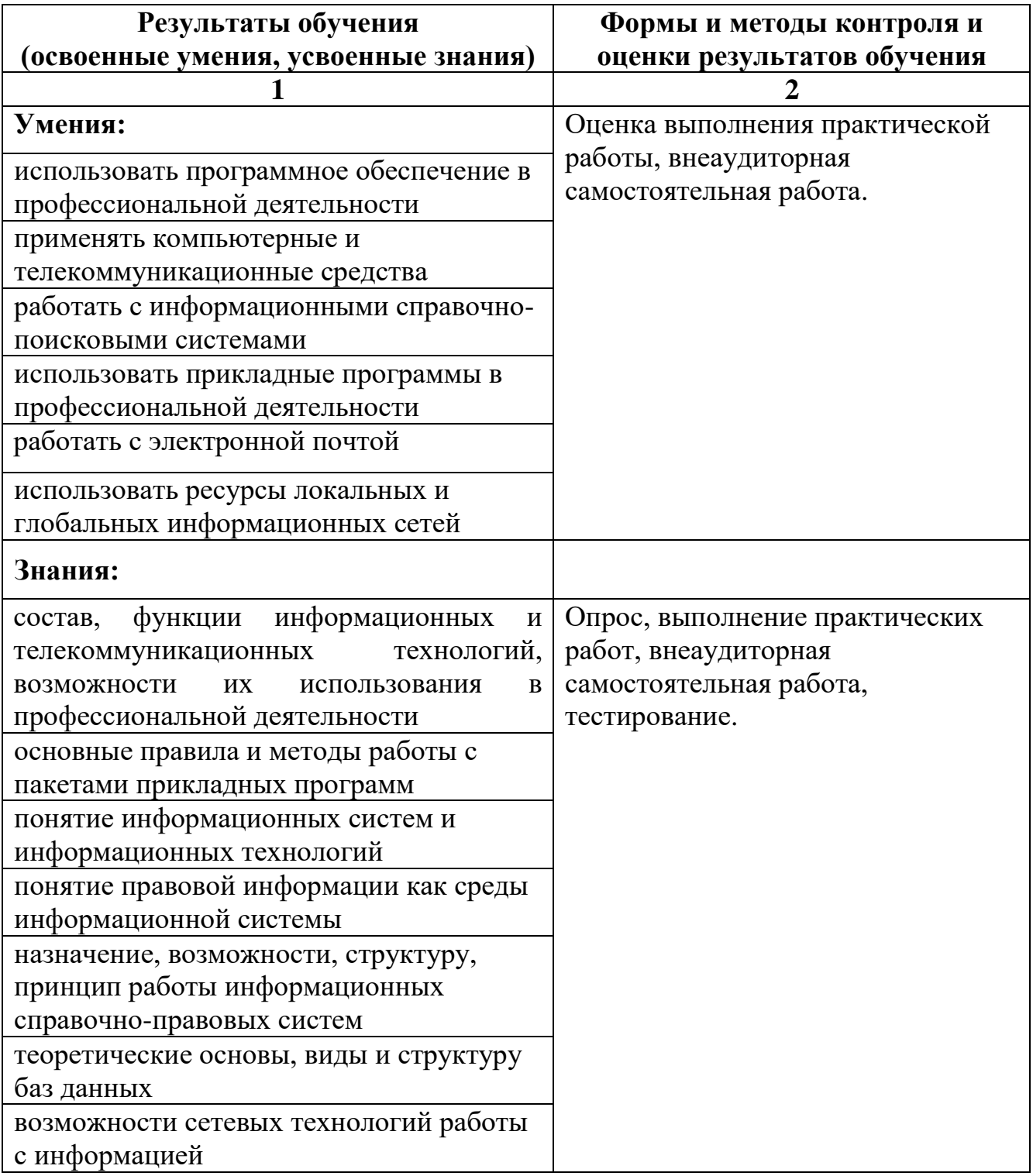

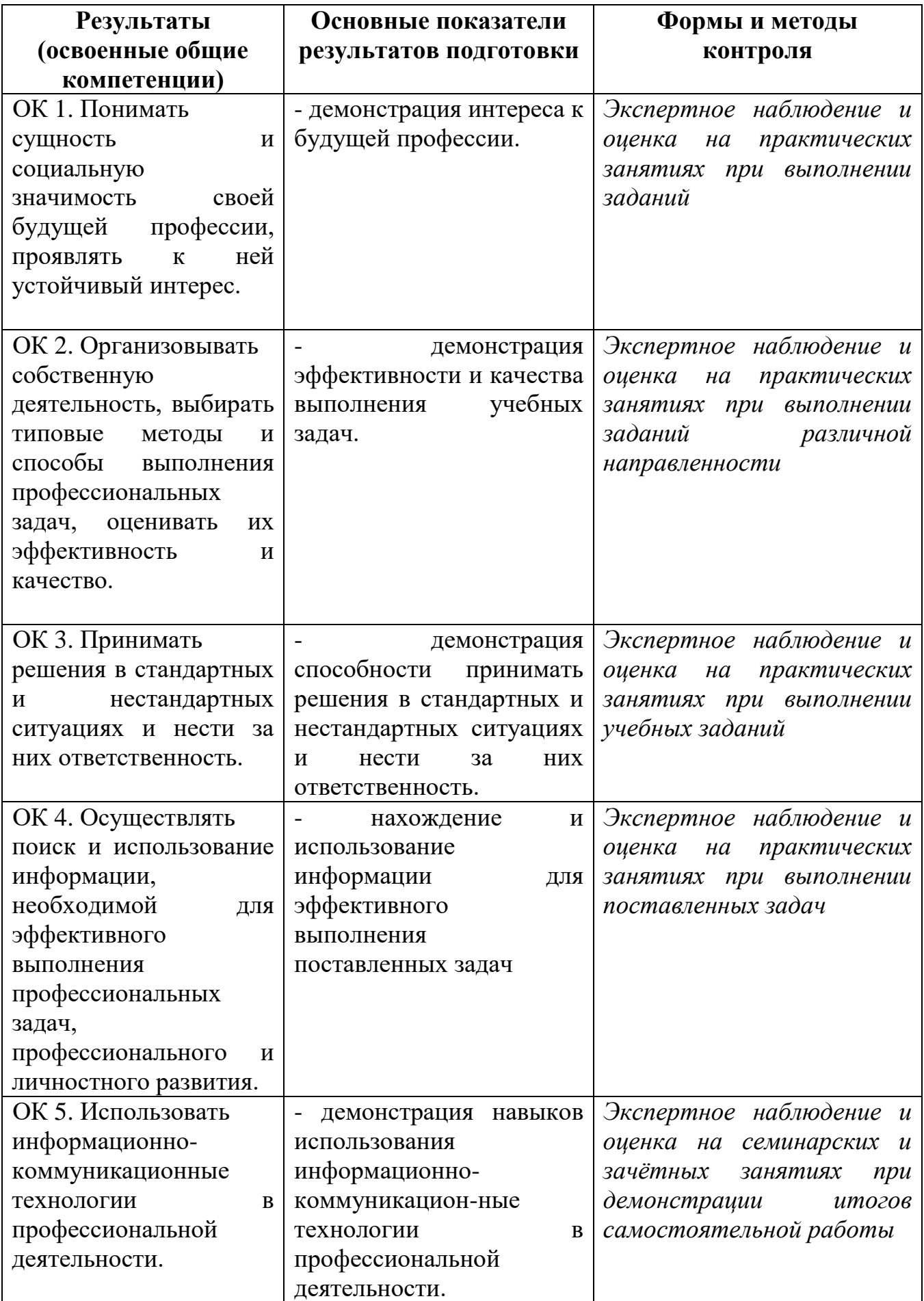

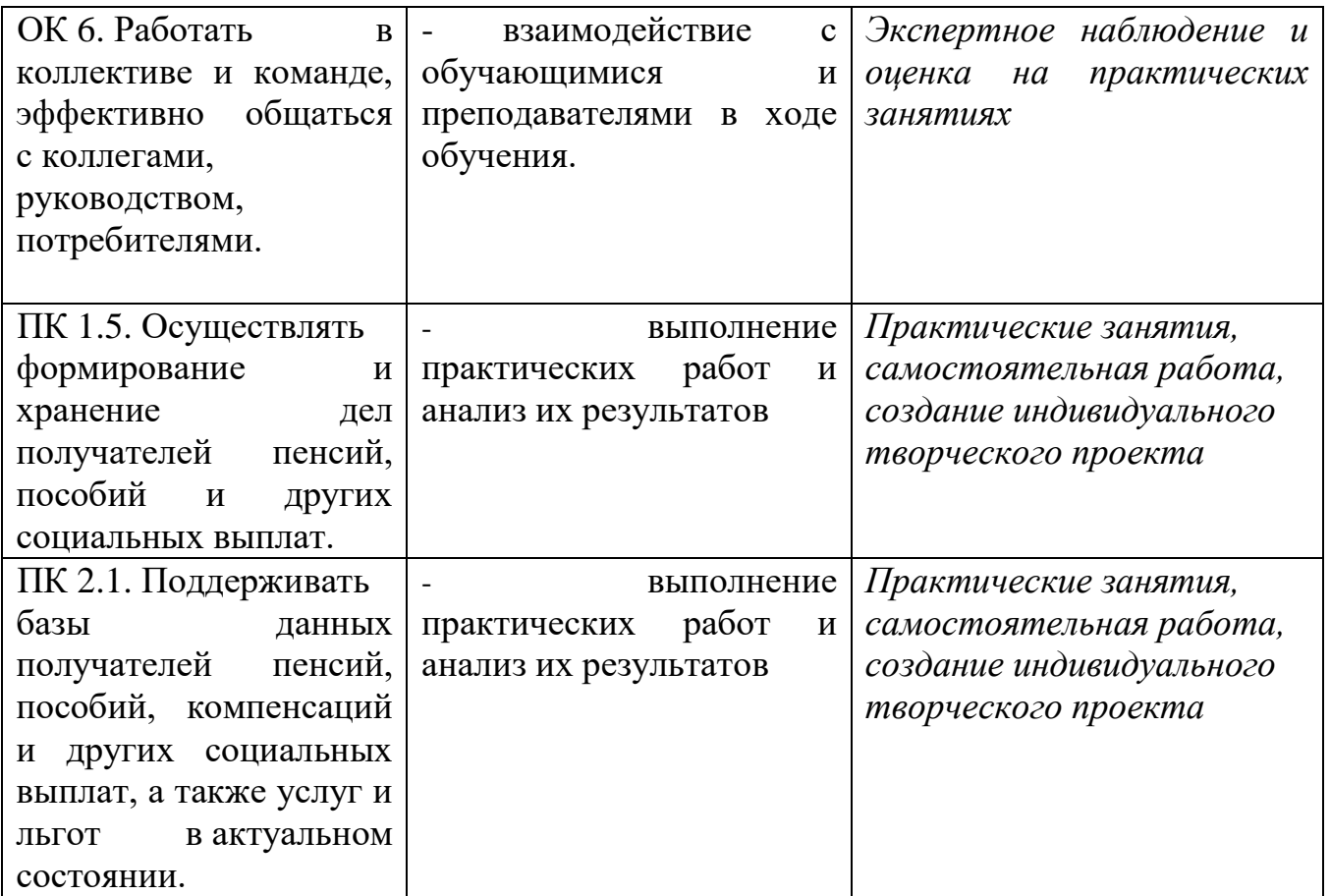